# Package 'anomaly'

October 20, 2021

Type Package

Title Detecting Anomalies in Data

Version 4.0.2

Date 2021-10-20

Description Implements Collective And Point Anomaly (CAPA) [<arXiv:1806.01947>](https://arxiv.org/abs/1806.01947), Multi-Variate Collective And Point Anomaly (MVCAPA) [<arXiv:1909.01691>](https://arxiv.org/abs/1909.01691), Proportion Adaptive Segment Selection (PASS) [<doi:10.1093/biomet/ass059>](https://doi.org/10.1093/biomet/ass059), and Bayesian Abnormal Re-gion Detector (BARD) [<arXiv:1412.5565>](https://arxiv.org/abs/1412.5565) methods for the detection of anomalies in time series data. Also includes sequential versions of CAPA and MVCAPA [<arXiv:2009.06670>](https://arxiv.org/abs/2009.06670).

License GPL

Imports dplyr,rlang,methods,assertive,Rdpack,ggplot2,reshape2,Rcpp (>= 0.12.18),robustbase,cowplot,xts,zoo,robust,runner,magrittr,caTools

LinkingTo Rcpp,BH

**Depends**  $R (= 3.5.0)$ 

NeedsCompilation yes

RoxygenNote 7.1.1

RdMacros Rdpack

Author Alex Fisch [aut], Daniel Grose [aut, cre], Lawrence Bardwell [aut, ctb], Idris Eckley [aut, ths], Paul Fearnhead [aut, ths]

Maintainer Daniel Grose <dan.grose@lancaster.ac.uk>

Repository CRAN

Date/Publication 2021-10-20 19:40:02 UTC

## R topics documented:

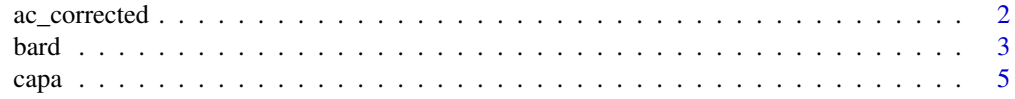

<span id="page-1-0"></span>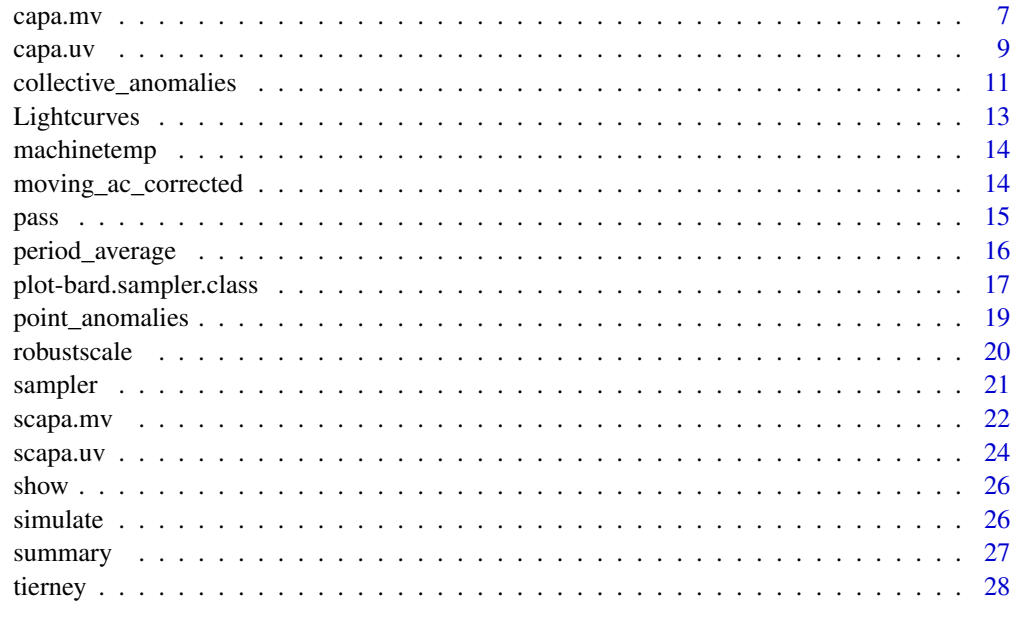

#### $\bf 30$  $\bf 30$

<span id="page-1-1"></span>

ac\_corrected *Transforms the data X to account for autocorrelation.*

### Description

Transforms the data X to account for autocorrelation by centring and scaling. It uses the transformation  $X'_i = \frac{X_i - \mu_i}{k_i \sigma_i}$ , were  $\mu_i$  and  $\sigma_i$  are robust estimates for the mean and standard deviation of each variate (column),  $X_i$ , of X. The estimates are calculated using the median and median absolute deviation. The scaling  $k_i = \sqrt{\left(\frac{1+\phi_i}{1-\phi_i}\right)}$ , with  $\phi_i$  a robust estimate for the autocorrelation at lag 1, is used to account for AR(1) structure in the noise.

#### Usage

```
ac_corrected(X)
```
#### Arguments

X A numeric matrix containing the potentially multivariate data to be transformed. Each column corresponds to a component and each row to an observation. The time series data classes ts, xts, and zoo are also supported.

#### Value

A numeric matrix of the same dimension as X containing the transformed data.

### <span id="page-2-0"></span> $\mathbf{b}$ ard  $\mathbf{a}$  3

### Examples

```
library(anomaly)
# generate some multivariate data
set.seed(0)
X<-simulate(n=1000,p=4,mu=10,locations=c(200,400,600),
            duration=100,proportions=c(0.25,0.5,0.75))
# compare the medians of each variate and transformed variate
head(apply(X,2,median))
head(apply(ac_corrected(X),2,median))
# compare the variances of each variate and transformed variate
head(apply(X,2,var))
head(apply(ac_corrected(X),2,var))
```
<span id="page-2-1"></span>

bard *Detection of multivariate anomalous segments using BARD.*

### **Description**

Implements the BARD (Bayesian Abnormal Region Detector) procedure of Bardwell and Fearnhead (2017). BARD is a fully Bayesian inference procedure which is able to give measures of uncertainty about the number and location of anomalous regions. It uses negative binomial prior distributions on the lengths of anomalous and non-anomalous regions as well as a uniform prior for the means of anomalous regions. Inference is conducted by solving a set of recursions. To reduce computational and storage costs a resampling step is included.

### Usage

```
bard(
  x,
 p_N = 1/(nrow(x) + 1),p_A = 5/nrow(x),
 k_N = 1,
 k_A = (5 * p_A)/(1 - p_A),pi_N = 0.9,
 paffected = 0.05,
  lower = 2 * sqrt(log(nrow(x)) / nrow(x)),
  upper = max(transform(x)),alpha = 1e-04,
 h = 0.25,
  transform = robustscale
)
```
# Arguments

x An n x p real matrix representing n observations of p variates. The time series data classes ts, xts, and zoo are also supported.

p\_N Hyper-parameter of the negative binomial distribution for the length of nonanomalous segments (probability of success). Defaults to

$$
\frac{1}{n+1}.
$$

p\_A Hyper-parameter of the negative binomial distribution for the length of anomalous segments (probability of success). Defaults to

> 5  $\frac{5}{n}$ .

- k\_N Hyper-parameter of the negative binomial distribution for the length of nonanomalous segments (size). Defaults to 1.
- k\_A Hyper-parameter of the negative binomial distribution for the length of anomalous segments (size). Defaults to

$$
\frac{5p_A}{1-p_A}.
$$

- pi\_N Probability that an anomalous segment is followed by a non-anomalous segment. Defaults to 0.9.
- paffected Proportion of the variates believed to be affected by any given anomalous segment. Defaults to 5%. This parameter is relatively robust to being mis-specified and is studied empirically in Section 5.1 of Bardwell and Fearnhead (2017).
- lower The lower limit of the the prior uniform distribution for the mean of an anomalous segment  $\mu$ . Defaults to

$$
2\sqrt{\frac{\log(n)}{n}}.
$$

- upper The upper limit of the prior uniform distribution for the mean of an anomalous segment  $\mu$ . Defaults to the largest standardised value of x, i.e. max (transform(x)).
- alpha Threshold used to control the resampling in the approximation of the posterior distribution at each time step. A sensible default is 1e-4. Decreasing alpha increases the accuracy of the posterior distribution but also increases the computational complexity of the algorithm.
- h The step size in the numerical integration used to find the marginal likelihood. The quadrature points are located from lower to upper in steps of h. Defaults to 0.25. Decreasing this parameter increases the accuracy of the calculation for the marginal likelihood but increases computational complexity.
- transform A function used to transform the data prior to analysis. The default value is to scale the data using the median and the median absolute deviation.

#### Value

An instance of the S4 object of type .bard.class containing the data x, procedure parameter values, and the results.

#### <span id="page-4-0"></span>capa 5

#### Notes on default hyper-parameters

This function gives certain default hyper-parameters for the two segment length distributions. We chose these to be quite flexible for a range of problems. For non-anomalous segments a geometric distribution was selected having an average segment length of  $n$  with the standard deviation being of the same order. For anomalous segments we chose parameters that gave an average length of 5 and a variance of  $n$ . These may not be suitable for all problems and the user is encouraged to tune these parameters.

### References

Bardwell L, Fearnhead P (2017). "Bayesian Detection of Abnormal Segments in Multiple Time Series." *Bayesian Anal.*, 12(1), 193–218.

### See Also

[sampler](#page-20-1)

### Examples

```
library(anomaly)
set.seed(0)
sim.data<-simulate(n=500,p=50,mu=2,locations=c(100,200,300),
                   duration=6,proportions=c(0.04,0.06,0.08))
# run bard
bard.res<-bard(sim.data, alpha = 1e-3, h = 0.5)
sampler.res<-sampler(bard.res)
collective_anomalies(sampler.res)
plot(sampler.res,marginals=TRUE)
```
<span id="page-4-1"></span>capa *A technique for detecting anomalous segments and points based on CAPA.*

#### Description

A technique for detecting anomalous segments and points based on CAPA (Collective And Point Anomalies) by Fisch et al. (2018). This is a generic method that can be used for both univariate and multivariate data. The specific method that is used for the analysis is deduced by capa from the dimensions of the data.

### Usage

```
capa(
  x,
  beta = NULL,
  beta_tilde = NULL,
  type = "meanvar",
  min_seg_len = 10,
 max\_seg\_len = Inf,max\_lag = 0,
  transform = robustscale
\mathcal{L}
```
### Arguments

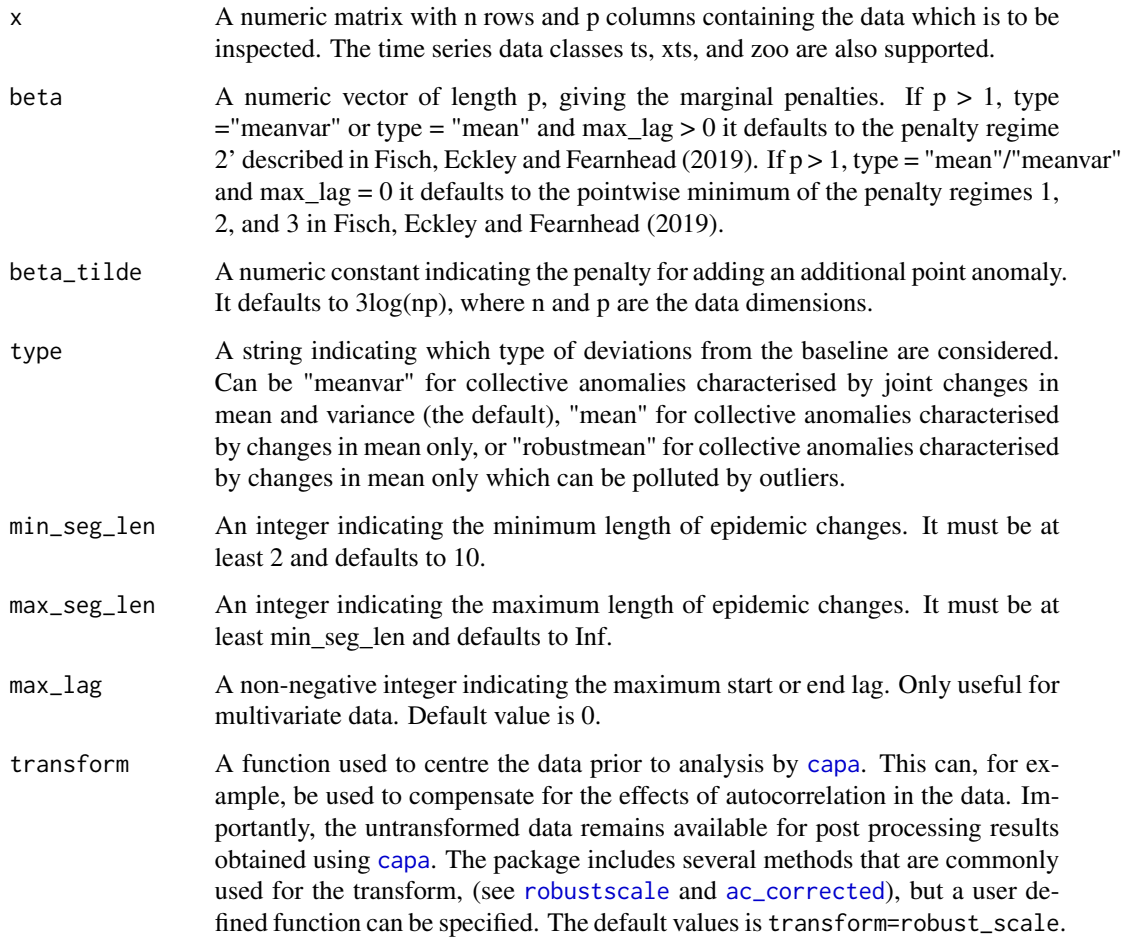

### Value

An instance of an S4 class of type capa.class.

<span id="page-5-0"></span>

#### <span id="page-6-0"></span>capa.mv 7

### References

Fisch A~T~M, Eckley I~A, Fearnhead P (2018). "A linear time method for the detection of point and collective anomalies." *ArXiv e-prints*. https://arxiv.org/abs/1806.01947.

#### Examples

```
library(anomaly)
# generate some multivariate data
set.seed(0)
sim.data<-simulate(n=500,p=100,mu=2,locations=c(100,200,300),
                   duration=6,proportions=c(0.04,0.06,0.08))
res<-capa(sim.data,type="mean",min_seg_len=2,max_lag=5)
collective_anomalies(res)
plot(res)
```
<span id="page-6-1"></span>capa.mv *Detection of multivariate anomalous segments and points using MV-CAPA.*

### Description

This function implements MVCAPA (Multi-Variate Collective And Point Anomaly) from Fisch et al. (2019). It detects potentially lagged collective anomalies as well as point anomalies in multivariate time series data. The runtime of MVCAPA scales linearly (up to logarithmic factors) in  $\text{ncol}(x)$ and maxlag. If max\_seg\_len is not set, the runtime scales quadratically at worst and linearly at best in  $nrow(x)$ . If max\_seg\_len is set the runtime scales like  $nrow(x)*max\_seg\_len$ .

#### Usage

```
capa.mv(
  x,
 beta = NULL,beta_tilde = NULL,
  type = "meanvar",
 min\_seg\_len = 10,
 max_seg_len = Inf,
 max\_lag = 0,
  transform = robustscale
)
```
### Arguments

x A numeric matrix with n rows and p columns containing the data which is to be inspected. The time series data classes ts, xts, and zoo are also supported.

<span id="page-7-0"></span>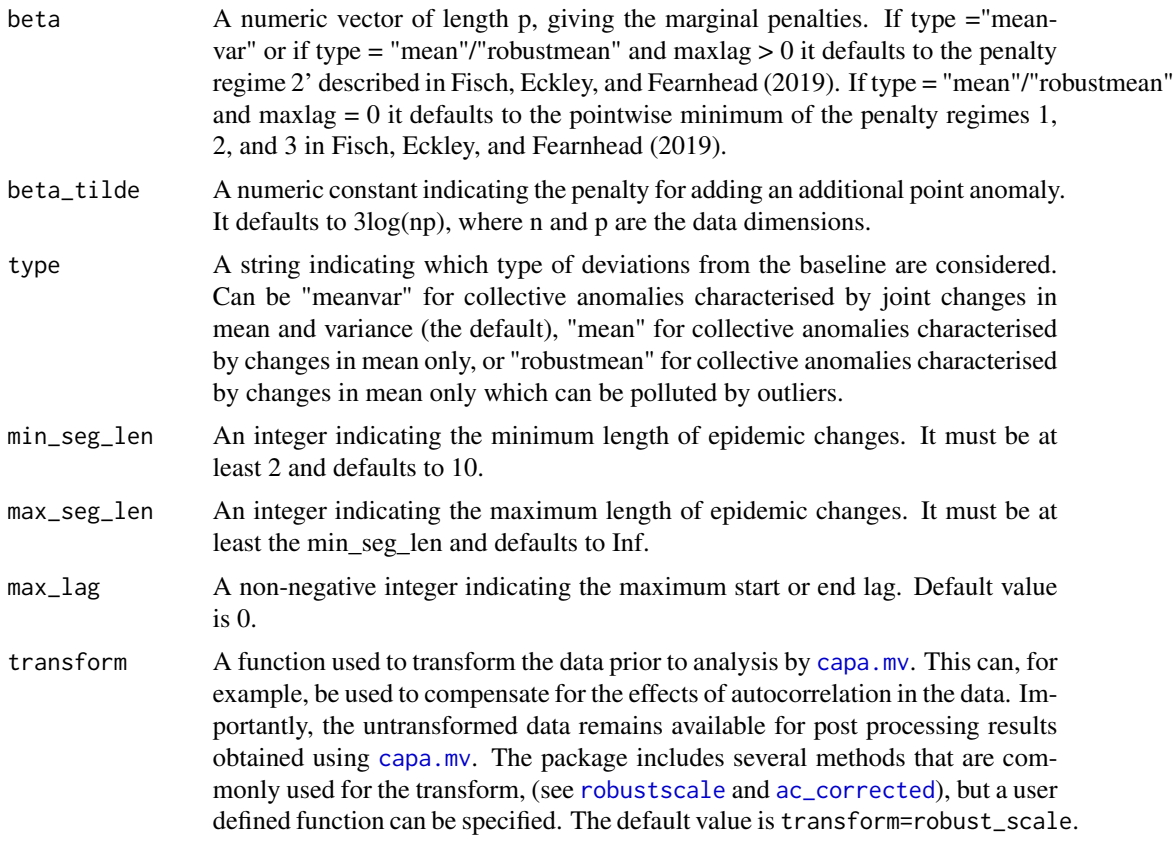

### Value

An instance of an S4 class of type capa.mv.class.

### References

Fisch A~T~M, Eckley I~A, Fearnhead P (2019). "Subset multivariate collective and point anomaly detection." *ArXiv e-prints*. https://arxiv.org/abs/1909.01691.

### Examples

```
library(anomaly)
### generate some multivariate data
set.seed(0)
sim.data<-simulate(n=500,p=100,mu=2,locations=c(100,200,300),
                   duration=6,proportions=c(0.04,0.06,0.08))
### Apply MVCAPA
res<-capa.mv(sim.data,type="mean",min_seg_len=2)
plot(res)
```
#### <span id="page-8-0"></span>capa.uv 9

```
### generate some multivariate data
set.seed(2018)
x1 = \text{rnorm}(500)x2 = rnorm(500)x3 = rnorm(500)x4 = rnorm(500)### Add two (lagged) collective anomalies
x1[151:200] = x1[151:200]+2
x2[171:200] = x2[171:200]+2
x3[161:190] = x3[161:190] - 3x1[351:390] = x1[371:390]+2
x3[351:400] = x3[351:400]-3
x4[371:400] = x4[371:400]+2
### Add point anomalies
x4[451] = x4[451]*max(1,abs(1/x4[451]))*5
x4[100] = x4[100]*max(1,abs(1/x4[100]))*5
x2[050] = x2[050] * max(1, abs(1/x2[050]))*5my_x = \text{cbind}(x1, x2, x3, x4)### Now apply MVCAPA
res<-capa.mv(my_x,max_lag=20,type="mean")
plot(res)
```
<span id="page-8-1"></span>capa.uv *Detection of univariate anomalous segments and points using CAPA.*

### Description

A technique for detecting anomalous segments and points in univariate time series data based on CAPA (Collective And Point Anomalies) by Fisch et al. (2018). CAPA assumes that the data has a certain mean and variance for most time points and detects segments in which the mean and/or variance deviates from the typical mean and variance as collective anomalies. It also detects point outliers and returns a measure of strength for the changes in mean and variance. If the number of anomalous windows scales linearly with the number of data points, CAPA scales linearly with the number of data points. At worst, if there are no anomalies at all and max\_seg\_len is unspecified, the computational cost of CAPA scales quadratically with the number of data points.

### Usage

```
capa.uv(
  x,
 beta = NULL,
 beta_tilde = NULL,
 type = "meanvar",
 min_seg_len = 10,
 max_seg_len = Inf,
 transform = robustscale
)
```
### Arguments

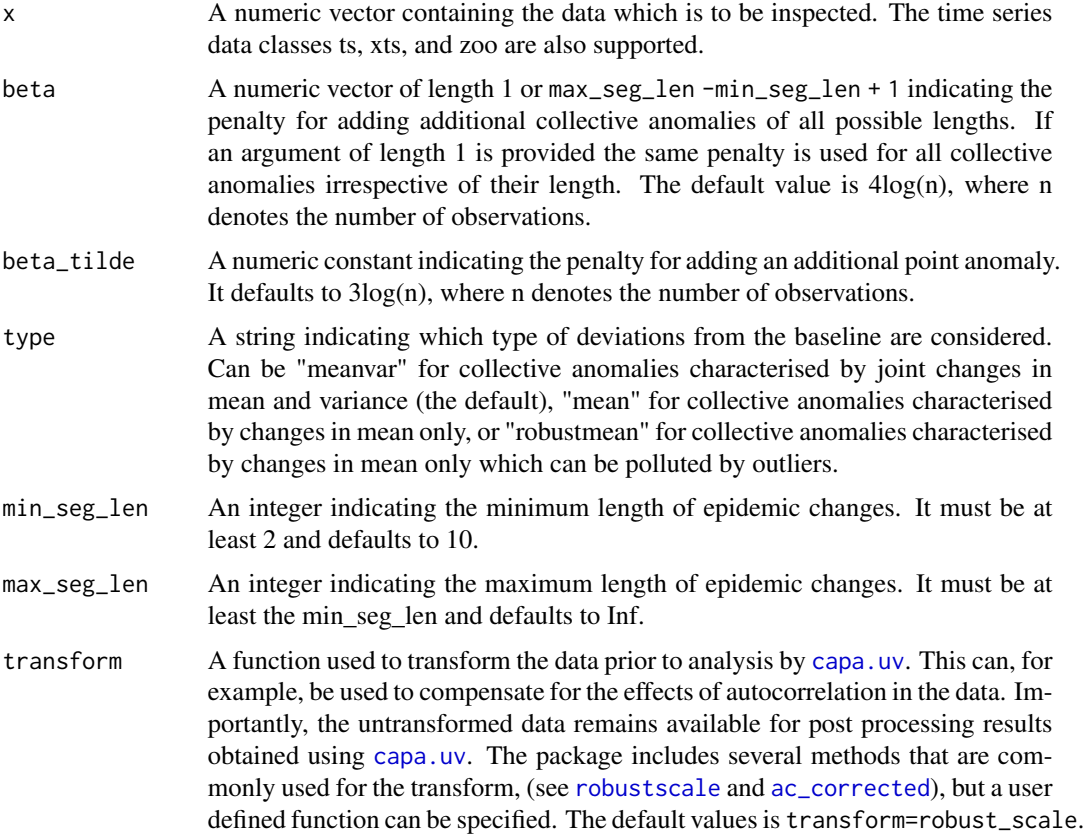

### Value

An instance of an S4 class of type capa.uv.class.

### References

Fisch A~T~M, Eckley I~A, Fearnhead P (2018). "A linear time method for the detection of point and collective anomalies." *ArXiv e-prints*. https://arxiv.org/abs/1806.01947.

<span id="page-9-0"></span>

### <span id="page-10-0"></span>collective\_anomalies 11

### Examples

```
library(anomaly)
data(machinetemp)
attach(machinetemp)
res<-capa.uv(temperature,type="mean")
canoms<-collective_anomalies(res)
dim(canoms)[1] # over fitted due to autocorrelation
psi<-0.98 # computed using covRob
inflated_penalty<-3*(1+psi)/(1-psi)*log(length(temperature))
res<-capa.uv(temperature,type="mean",beta=inflated_penalty,
             beta_tilde=inflated_penalty)
summary(res)
plot(res)
library(anomaly)
data(Lightcurves)
### Plot the data for Kepler 10965588: No transit apparent
plot(Lightcurves$Kepler10965588$Day,Lightcurves$Kepler10965588$Brightness,xlab = "Day",pch=".")
### Examine a period of 62.9 days for Kepler 10965588
binned_data = period_average(Lightcurves$Kepler10965588,62.9)
inferred_anomalies = capa.uv(binned_data)
plot(inferred_anomalies)
```
collective\_anomalies *Collective anomaly location, lags, and mean/variance changes.*

### Description

Creates a data frame containing collective anomaly locations, lags and changes in mean and variance as detected by [capa.uv](#page-8-1), [capa.mv](#page-6-1), [scapa.uv](#page-23-1), [scapa.mv](#page-21-1), [capa](#page-4-1), [pass](#page-14-1), and [sampler](#page-20-1).

For an object produced by [capa.uv](#page-8-1) or [scapa.uv](#page-23-1), collective\_anomalies returns a data frame with columns containing the start and end position of the anomaly, the change in mean due to the anomaly. When type="meanvar", the change in variance due to the anomaly is also returned in an additional column.

For an object produced by [capa.mv](#page-6-1) or [scapa.mv](#page-21-1), collective\_anomalies returns a data frame with columns containing the start and end position of the anomaly, the variates affected by the anomaly, as well as their the start and end lags. When type="mean"/"robustmean" only the change in mean is reported. When type="meanvar" both the change in mean and change in variance are included. If merged=FALSE (the default), then all the collective anomalies are processed individually even if they are common across multiple variates. If merged=TRUE, then the collective anomalies are grouped together across all variates that they appear in.

For an object produced by [capa](#page-4-1), collective\_anomalies returns the same results as [scapa.uv](#page-23-1) when the data is univariate, or the same results as [scapa.mv](#page-21-1) when the data is multivariate.

For an object produced by [pass](#page-14-1) or sampler returns a data frame containing the start, end and strength of the collective anomalies.

### Usage

```
## S4 method for signature 'bard.sampler.class'
collective_anomalies(object)
## S4 method for signature 'capa.class'
collective_anomalies(object, epoch = nrow(object@data), merged = FALSE)
## S4 method for signature 'capa.mv.class'
collective_anomalies(object)
## S4 method for signature 'capa.uv.class'
collective_anomalies(object)
## S4 method for signature 'pass.class'
collective_anomalies(object)
## S4 method for signature 'scapa.mv.class'
collective_anomalies(object, epoch = nrow(object@data))
## S4 method for signature 'scapa.uv.class'
collective_anomalies(object, epoch = nrow(object@data))
```
### Arguments

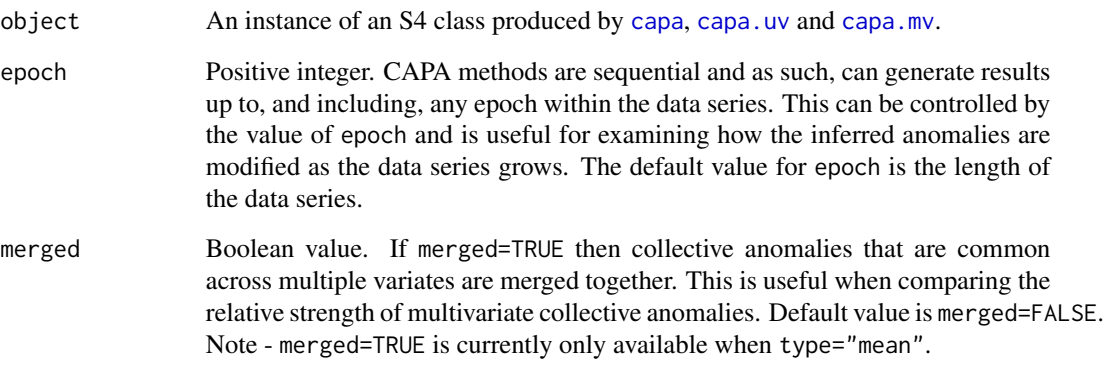

### Value

A data frame.

### See Also

[capa](#page-4-1),[capa.uv](#page-8-1),[capa.mv](#page-6-1).

<span id="page-11-0"></span>

<span id="page-12-0"></span>

### Description

One of the most successful approaches for the detection of exoplanets is the so called transit method: A star's brightness is continuously measured over time by a powerful telescope. If one or multiple planets orbit this star the recorded luminosity of the star will exhibit periodically recurring dips due to the transits of the planet in front of the telescope's lens – an effect comparable to that of an eclipse. Given how small planets are compared to stars the transit signals are known to be very weak.

The stars included in this file all have known exoplanets with the following periods:

Kepler 1871056: 2 planets with orbital periods of 40.8 and 140.1 days Kepler 2307415: 2 planets with orbital periods of 4.61 and 12.12 days Kepler 3102384: 2 planets with orbital periods of 10.57 and 523.9 days Kepler 3231341: 4 planets with orbital periods of 4.24, 8.15, 12.33, and 19.00 days Kepler 3447722: 3 planets with orbital periods of 10.30, 16.09, and 35.68 days Kepler 4139816: 4 planets with orbital periods of 3.34, 7.82, 20.06, and 46.18 days Kepler 10965588: 1 planet with orbital period of 62.89 days

More information about the exoplanets above and more data can be found at https://exoplanetarchive.ipac.caltech.edu/index.html

This research has made use of the NASA Exoplanet Archive, which is operated by the California Institute of Technology, under contract with the National Aeronautics and Space Administration under the Exoplanet Exploration Program. Please include the following acknowledgement when using this data : "This makes use of the NASA Exoplanet Archive, which is operated by the California Institute of Technology, under contract with the National Aeronautics and Space Administration under the Exoplanet Exploration Program".

#### Usage

```
data(Lightcurves)
```
#### Format

A list of seven dataframes named "Kepler1871056", "Kepler2307415", "Kepler3102384", "Kepler3231341", "Kepler3447722", "Kepler4139816", and "Kepler10965588". Each dataframe consists of two columns called "Brightness" and "Day", containing measurements of a star's brightness and the measurement's timestamp respectively.

<span id="page-13-0"></span>

### Description

Temperature sensor data of an internal component of a large, industrial machine. The data contains three known anomalies. The first anomaly is a planned shutdown of the machine. The second anomaly is difficult to detect and directly led to the third anomaly, a catastrophic failure of the machine. The data consists of 22695 observations of machine temperature recorded at 5 minute intervals along with the date and time of the measurement. The data was obtained from the Numenta Anomaly Benchmark (Ahmad et al. 2017), which can be found at https://github.com/numenta/NAB.

### Usage

data(machinetemp)

### Format

A dataframe with 22695 rows and 2 columns. The first column contains the date and time of the temperature measurement. The second column contains the machine temperature.

### References

Ahmad S, Lavin A, Purdy S, Agha Z (2017). "Unsupervised real-time anomaly detection for streaming data." *Neurocomputing*, 262, 134 - 147. ISSN 0925-2312, doi: [10.1016/j.neucom.2017.04.070,](https://doi.org/10.1016/j.neucom.2017.04.070) Online Real-Time Learning Strategies for Data Streams, [https://www.sciencedirect.com/scien](https://www.sciencedirect.com/science/article/pii/S0925231217309864/)ce/ [article/pii/S0925231217309864/](https://www.sciencedirect.com/science/article/pii/S0925231217309864/).

moving\_ac\_corrected *Transforms the data X to account for autocorrelation using a moving window and a burn-in.*

#### Description

Transforms the data X by centring and scaling using  $X'_{ij} = \frac{X_{ij} - \mu_{ij}}{k_i \sigma_{ij}}$  $\frac{i_j - \mu_{ij}}{k_i \sigma_{ij}}$  where  $\mu_{ij}$  and  $\sigma_{ij}$  are robust estimates for location and scale based on the median and the median absolute deviation of each variate (column)  $X_i$  of X calculated on a moving window centred at j. The scaling  $k_i = \sqrt{\frac{1+\phi_i}{1-\phi_i}}$ is a robust estimate for the autocorrelation at lag 1 calculated on an initial (burn-in) segment of the data where  $\phi_i$  is calculated using a robust estimate for the autocorrelation of the burn-in segment.

#### Usage

```
moving_ac_corrected(X, burnin, window_size)
```
<span id="page-14-0"></span>pass and the contract of the contract of the contract of the contract of the contract of the contract of the contract of the contract of the contract of the contract of the contract of the contract of the contract of the c

### Arguments

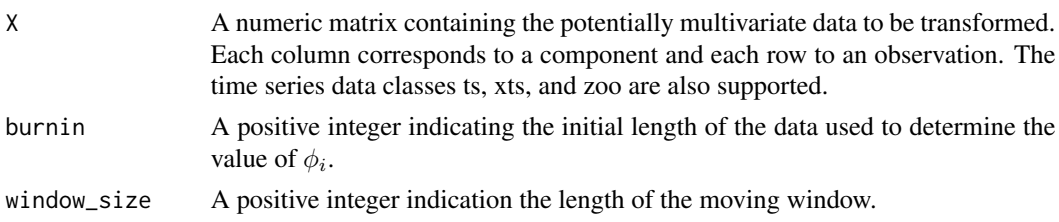

### Value

A numeric matrix of the same dimension as X containing the transformed data.

<span id="page-14-1"></span>pass *Detection of multivariate anomalous segments using PASS.*

### Description

Implements the PASS (Proportion Adaptive Segment Selection) procedure of Jeng et al. (2012). PASS uses a higher criticism statistic to pool the information about the presence or absence of a collective anomaly across the components. It uses Circular Binary Segmentation to detect multiple collective anomalies.

### Usage

```
pass(
  x,
  alpha = 2,
  lambda = NULL,max_seg_len = 10,
 min\_seg\_len = 1,
  transform = robustscale
)
```
### Arguments

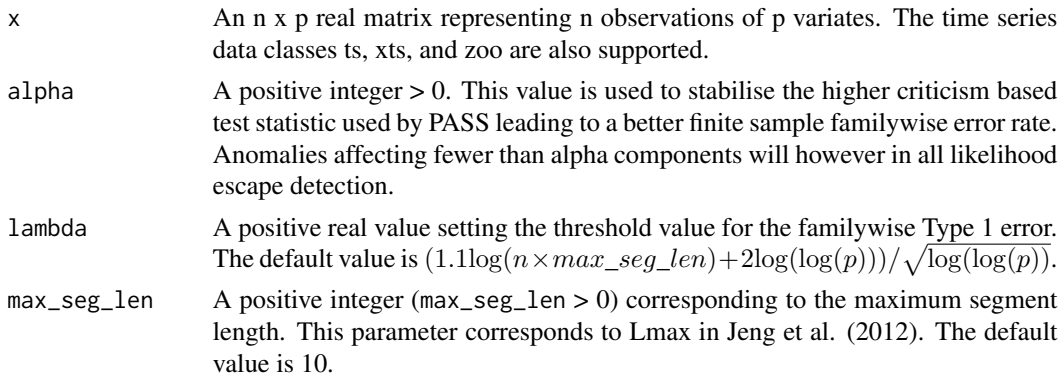

<span id="page-15-0"></span>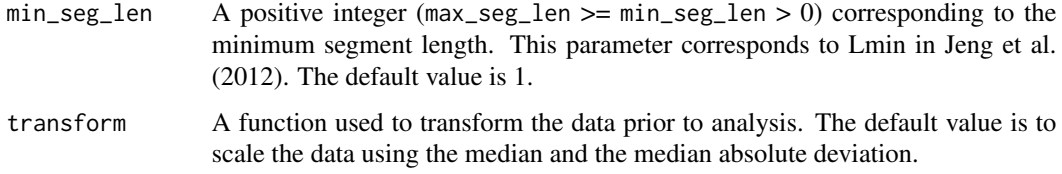

### Value

An instance of an S4 object of type .pass.class containing the data X, procedure parameter values, and the results.

### References

Jeng XJ, Cai TT, Li H (2012). "Simultaneous discovery of rare and common segment variants." *Biometrika*, 100(1), 157-172. ISSN 0006-3444, doi: [10.1093/biomet/ass059,](https://doi.org/10.1093/biomet/ass059) [https://academic.](https://academic.oup.com/biomet/article/100/1/157/193108) [oup.com/biomet/article/100/1/157/193108](https://academic.oup.com/biomet/article/100/1/157/193108).

### Examples

```
library(anomaly)
# generate some multivariate data
set.seed(0)
sim.data<-simulate(n=500,p=100,mu=2,locations=c(100,200,300),
                   duration=6,proportions=c(0.04,0.06,0.08))
res<-pass(sim.data)
summary(res)
plot(res,variate_names=TRUE)
```
period\_average *A function to search the Kepler data for periodically recurring dips in luminosity.*

### Description

The signal of transiting planets is very weak, especially if the planet is small. This function amplifies it by exploiting the periodicity of the signal. All observations times are taken modulo the period and then binned. An average is then taken within each bin, those averages then stored as a vector and returned. If the orbital period of an exoplanet (or an integer fraction thereof) is used as argument for "period", the signal to noise ratio of the transit is improved, which can allow for the planet's detection.

### Usage

```
period_average(data, period)
```
### <span id="page-16-0"></span>Arguments

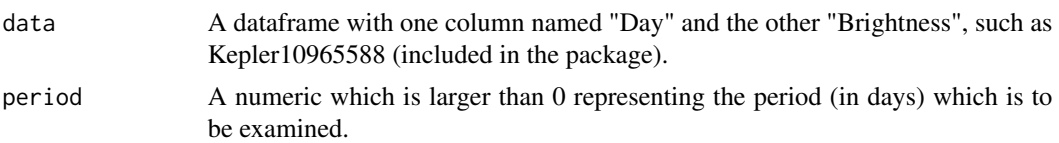

### Value

A vector of numerics.

### Examples

```
library(anomaly)
data(Lightcurves)
### Plot the data for Kepler 10965588: No transit apparent
plot(Lightcurves$Kepler10965588$Day,Lightcurves$Kepler10965588$Brightness,xlab = "Day",pch=".")
### Examine a period of 62.9 days for Kepler 10965588
binned_data = period_average(Lightcurves$Kepler10965588,62.9)
inferred_anomalies = capa.uv(binned_data)
plot(inferred_anomalies)
```
plot-bard.sampler.class

*Visualisation of data, collective and point anomalies.*

### Description

Plot methods for S4 objects returned by [capa](#page-4-1), [capa.uv](#page-8-1), [capa.mv](#page-6-1), [scapa.uv](#page-23-1), [scapa.mv](#page-21-1), [pass](#page-14-1), and [sampler](#page-20-1).

The plot can either be a line plot or a tile plot, the type produced depending on the options provided to the plot function and/or the dimensions of the data associated with the S4 object.

#### Usage

```
## S4 method for signature 'bard.sampler.class,ANY'
plot(x, subset, variate_names, tile_plot, marginals = FALSE)
## S4 method for signature 'capa.class,ANY'
plot(x, subset, variate_names = FALSE, tile_plot, epoch = nrow(x@data))
## S4 method for signature 'capa.mv.class,ANY'
plot(x, subset, variate_names = FALSE, tile_plot)
## S4 method for signature 'capa.uv.class,ANY'
plot(x, variate_name = FALSE)
```

```
## S4 method for signature 'pass.class,ANY'
plot(x, subset, variate_names = FALSE, tile_plot)
## S4 method for signature 'scapa.mv.class,ANY'
plot(x, subset, variate_names = FALSE, tile_plot, epoch)
## S4 method for signature 'scapa.uv.class,ANY'
plot(x, epoch, variate_name = FALSE)
```
### Arguments

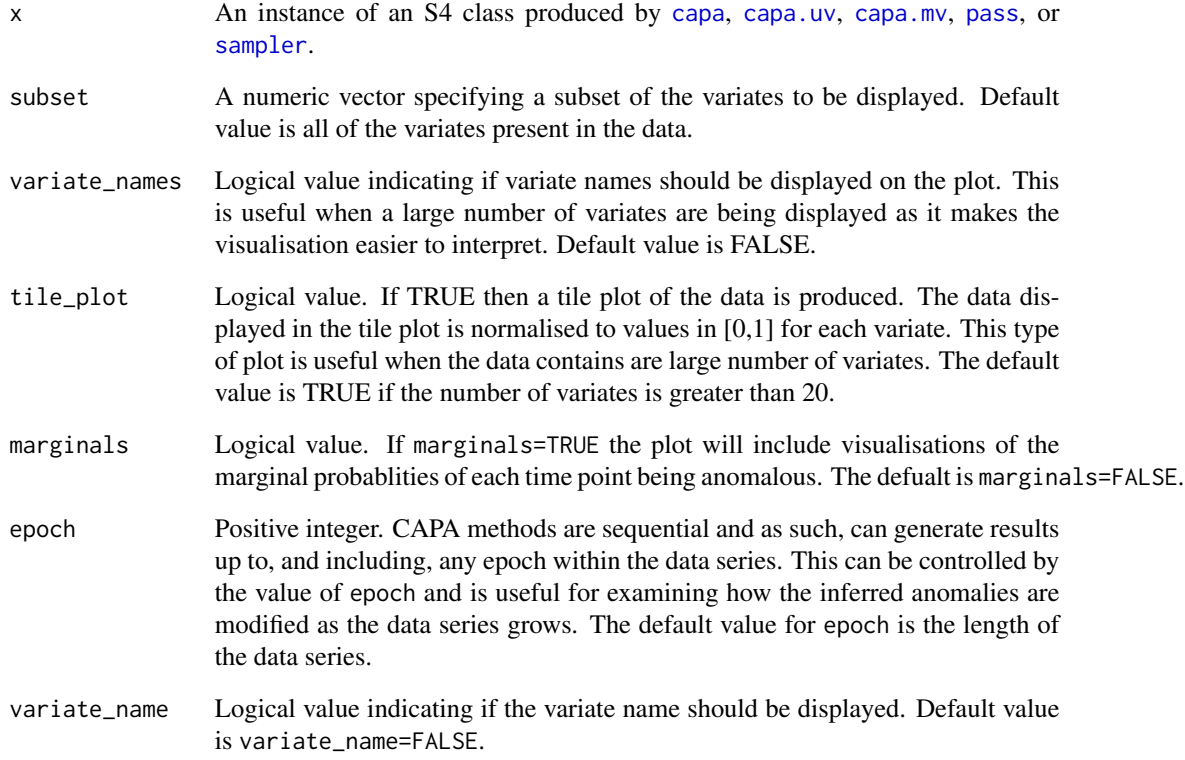

### Value

A ggplot object.

### See Also

[capa](#page-4-1),[capa.uv](#page-8-1),[capa.mv](#page-6-1),[pass](#page-14-1),[sampler](#page-20-1).

<span id="page-18-0"></span>point\_anomalies *Point anomaly location and strength.*

### Description

Creates a data frame containing point anomaly locations and strengths as detected by [capa](#page-4-1), [capa.uv](#page-8-1), [capa.mv](#page-6-1), [scapa.uv](#page-23-1), and [scapa.mv](#page-21-1).

For an object produced by [capa.uv](#page-8-1) or [scapa.uv](#page-23-1), the output is a data frame with columns containing the position and strength of the anomaly.

For an object produced by [capa.mv](#page-6-1) or capa.mv, point\_anomalies returns a data frame with columns containing the position, variate, and strength of the anomaly.

For an object produced by [capa](#page-4-1), point\_anomalies returns the same results as [scapa.uv](#page-23-1) when the data is univariate, and the same results as scapa. The when the data is multivariate.

### Usage

```
## S4 method for signature 'capa.class'
point_anomalies(object, epoch = nrow(object@data))
## S4 method for signature 'capa.mv.class'
point_anomalies(object)
## S4 method for signature 'capa.uv.class'
point_anomalies(object)
## S4 method for signature 'scapa.mv.class'
point_anomalies(object, epoch = nrow(object@data))
```

```
## S4 method for signature 'scapa.uv.class'
point_anomalies(object, epoch = nrow(object@data))
```
### Arguments

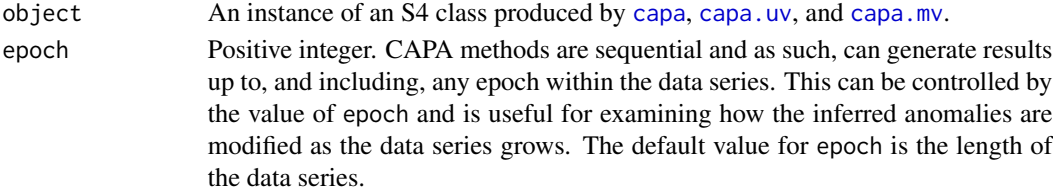

### Value

A data frame.

#### See Also

[capa](#page-4-1), [capa.uv](#page-8-1), [capa.mv](#page-6-1).

<span id="page-19-1"></span><span id="page-19-0"></span>robustscale *robustscale*

### Description

Transforms the data X by centring and scaling using  $X'_{ij} = \frac{X_i - \mu_i}{\sigma_i}$  where  $\mu_i$  and  $\sigma_i$  are robust estimates for the mean and standard deviation of each variate (column),  $X_i$ , of the multivariate time series X. The estimates are calculated using the median and median absolute deviation. This method is the default value for the transform argument used by the [capa](#page-4-1) function, since the capa method assumes that the typical distribution of the data is standard normal.

#### Usage

```
robustscale(X)
```
### Arguments

X A numeric matrix containing the data to be transformed. Each column corresponds to a component and each row to an observation. The time series data classes ts, xts, and zoo are also supported.

#### Value

A numeric matrix containing the transformed data.

#### Examples

```
library(anomaly)
# generate some multivariate data
set.seed(0)
X<-simulate(n=1000,p=4,mu=10,locations=c(200,400,600),
            duration=100,proportions=c(0.25,0.5,0.75))
# compare the medians of each variate and transformed variate
head(apply(X,2,median))
head(apply(robustscale(X),2,median))
# compare the variances of each variate and transformed variate
head(apply(X,2,var))
head(apply(robustscale(X),2,var))
```
<span id="page-20-1"></span><span id="page-20-0"></span>

### Description

Draw samples from the posterior distribution to give the locations of anomalous segments.

### Usage

sampler(bard\_result, gamma = 1/3, num\_draws = 1000)

### Arguments

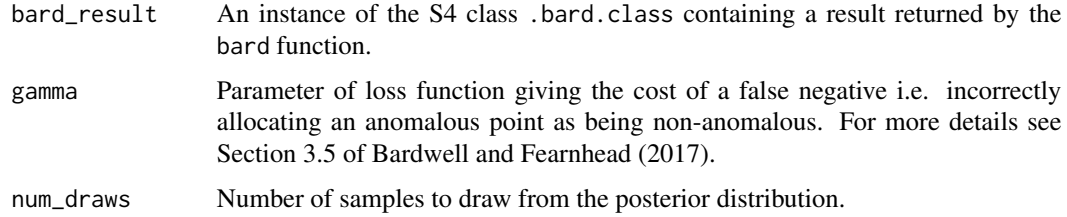

### Value

Returns an S4 class of type bard.sampler.class.

### References

Bardwell L, Fearnhead P (2017). "Bayesian Detection of Abnormal Segments in Multiple Time Series." *Bayesian Anal.*, 12(1), 193–218.

### See Also

[bard](#page-2-1)

### Examples

```
library(anomaly)
set.seed(0)
sim.data<-simulate(n=500,p=50,mu=2,locations=c(100,200,300),
duration=6,proportions=c(0.04,0.06,0.08))
# run bard
res<-bard(sim.data, alpha = 1e-3, h = 0.5)
# sample
sampler(res)
```
<span id="page-21-1"></span><span id="page-21-0"></span>scapa.mv *Online detection of multivariate anomalous segments and points using SMVCAPA.*

### Description

This function implements SMVCAPA from Fisch et al. (2019) in an as-if-online way. It detects potentially lagged collective anomalies as well as point anomalies in streaming data. The runtime scales linearly (up to logarithmic factors) in  $ncol(x)$ ,  $max\_lag$ , and  $max\_seg\_len$ . This version of capa.uv has a default value transform=tierney which uses sequential estimates for transforming the data prior to analysis. It also returns an S4 class which allows the results to be postprocessed as if the data had been analysed in an online fashion.

### Usage

```
scapa.mv(
  x,
 beta = NULL,beta_tilde = NULL,
  type = "meanvar",
 min_seg_len = 10,
 max_seg_len = Inf,
 max\_lag = 0,
  transform = tierney
)
```
### Arguments

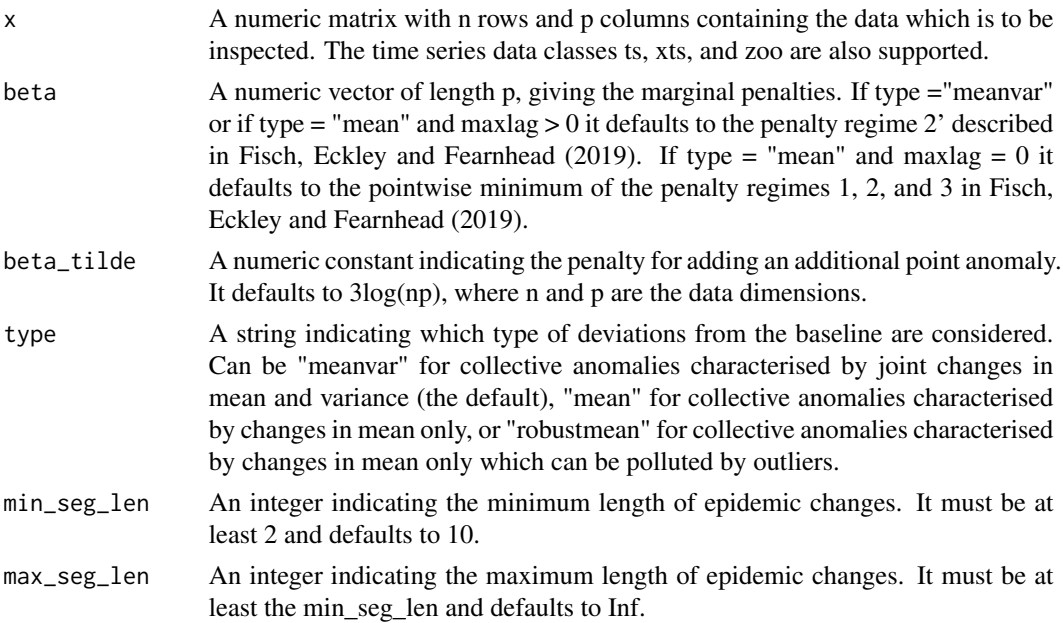

#### <span id="page-22-0"></span>scapa.mv 23

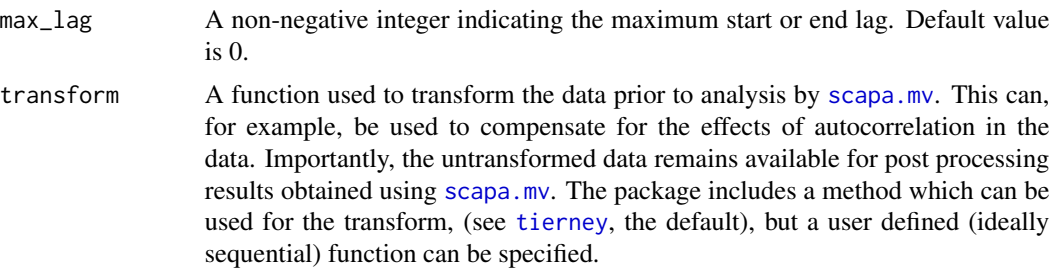

### Value

An S4 class of type scapa.mv.class.

#### References

Fisch A~T~M, Eckley I~A, Fearnhead P (2019). "Subset multivariate collective and point anomaly detection." *ArXiv e-prints*. https://arxiv.org/abs/1909.01691.

Fisch ATM, Bardwell L, Eckley IA (2020). "Real Time Anomaly Detection And Categorisation." 2009.06670.

### Examples

library(anomaly)

### Now apply MVCAPA

### generate some multivariate data

```
set.seed(2018)
x1 = rnorm(500)x2 = rnorm(500)x3 = rnorm(500)x4 = rnorm(500)### Add two (lagged) collective anomalies
x1[151:200] = x1[151:200]+2x2[171:200] = x2[171:200]+2
x3[161:190] = x3[161:190]-3
x1[351:390] = x1[371:390]+2
x3[351:400] = x3[351:400]-3
x4[371:400] = x4[371:400]+2
### Add point anomalies
x4[451] = x4[451] * max(1, abs(1/x4[451]))*5x4[100] = x4[100] * max(1, abs(1/x4[100])) * 5x2[050] = x2[050] * max(1, abs(1/x2[050])) * 5my_x = \text{cbind}(x1, x2, x3, x4)
```

```
res<-scapa.mv(my_x,max_lag=20,type="mean")
### Examine the output at different times and see how the results are updated:
plot(res,epoch=155)
plot(res,epoch=170)
plot(res,epoch=210)
```
<span id="page-23-1"></span>scapa.uv *Detection of univariate anomalous segments using SCAPA.*

### Description

An offline as-if-online implementation of SCAPA (Sequential Collective And Point Anomalies) by Bardwell et al. (2019) for online collective and point anomaly detection. This version of capa.uv has a default value transform=tierney which uses sequential estimates for transforming the data prior to analysis. It also returns an S4 class which allows the results to be postprocessed at different time points as if the data had been analysed in an online fashion up to that point.

#### Usage

```
scapa.uv(
  x,
 beta = NULL,
 beta_tilde = NULL,
  type = "meanvar",
 min_seg_len = 10,
 max_seg_len = Inf,
  transform = tierney
)
```
### Arguments

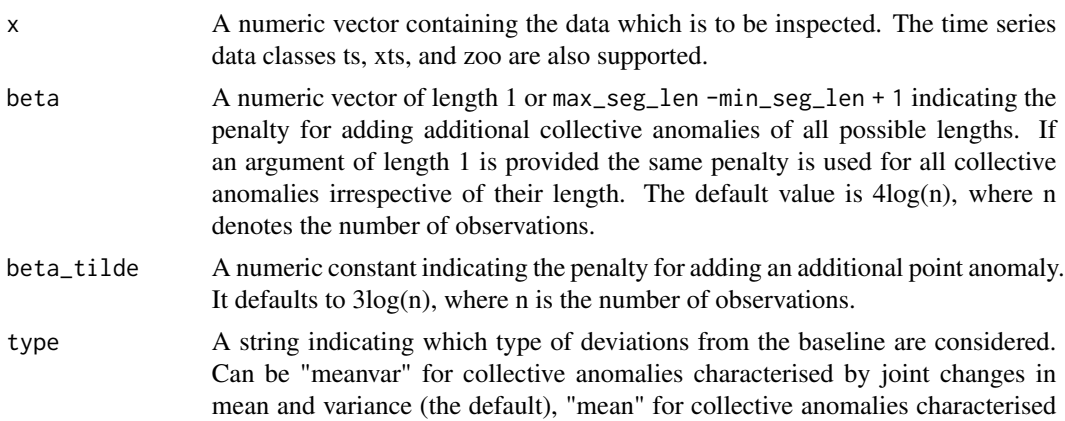

<span id="page-24-0"></span>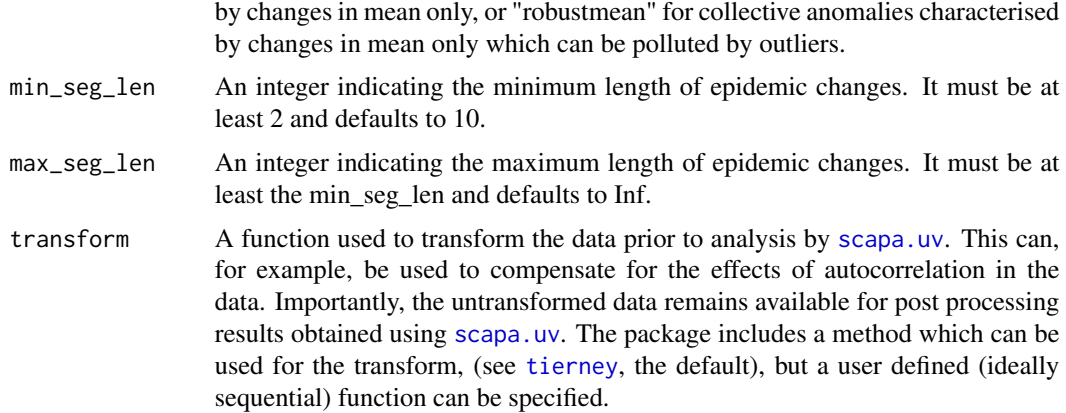

#### Value

An S4 class of type scapa.uv.class.

### References

Fisch A~T~M, Eckley I~A, Fearnhead P (2018). "A linear time method for the detection of point and collective anomalies." *ArXiv e-prints*. https://arxiv.org/abs/1806.01947.

Fisch ATM, Bardwell L, Eckley IA (2020). "Real Time Anomaly Detection And Categorisation." 2009.06670.

### Examples

library(anomaly)

```
# Simulated data example
# Generate data typically following a normal distribution with mean 0 and variance 1.
# Then introduce 3 anomaly windows and 4 point outliers.
set.seed(2018)
x = rnorm(5000)x[1601:1700] = rnorm(100,0,0.01)
x[3201:3300] = rnorm(100,0,10)
x[4501:4550] = rnorm(50,10,1)
x[c(1000, 2000, 3000, 4000)] = rnorm(4, 0, 100)# use magrittr to pipe the data to the transform
library(magrittr)
trans<-.%>%tierney(1000)
res<-scapa.uv(x,transform=trans)
# Plot results at two different times and note that anomalies are re-evaluated:
plot(res,epoch=3201)
```

```
plot(res,epoch=3205)
```
### <span id="page-25-0"></span>Description

Displays S4 object produced by [capa](#page-4-1), [capa.uv](#page-8-1), [capa.mv](#page-6-1), [pass](#page-14-1), [bard](#page-2-1), and [sampler](#page-20-1). The output displayed depends on the type of S4 object passed to the method. For all types, the output indicates whether the data is univariate or multivariate, the number of observations in the data, and the type of change being detected.

### Usage

```
## S4 method for signature 'bard.class'
show(object)
## S4 method for signature 'capa.class'
show(object)
## S4 method for signature 'capa.mv.class'
show(object)
## S4 method for signature 'capa.uv.class'
show(object)
## S4 method for signature 'pass.class'
show(object)
```
#### Arguments

object An instance of an S4 class produced by [capa](#page-4-1), [capa.uv](#page-8-1), [capa.mv](#page-6-1), [pass](#page-14-1), [bard](#page-2-1), or [sampler](#page-20-1).

### See Also

[capa](#page-4-1),[capa.uv](#page-8-1),[capa.mv](#page-6-1),[pass](#page-14-1),[bard](#page-2-1),[sampler](#page-20-1).

simulate *A function for generating simulated multivariate data*

#### Description

Generates multivariate simulated data having n observations and p variates. The data have a standard Gaussian distribution except at a specified number of locations where there is a change in mean in a proportion of the variates. The function is useful for generating data to demonstrate and assess multivariate anomaly detection methods such as capa.mv and pass.

#### <span id="page-26-0"></span>summary 27

### Usage

```
simulate(
 n = 100,
 p = 10,
 mu = 1,
  locations = 40,
  durations = 20,
  proportions = 0.1)
```
### Arguments

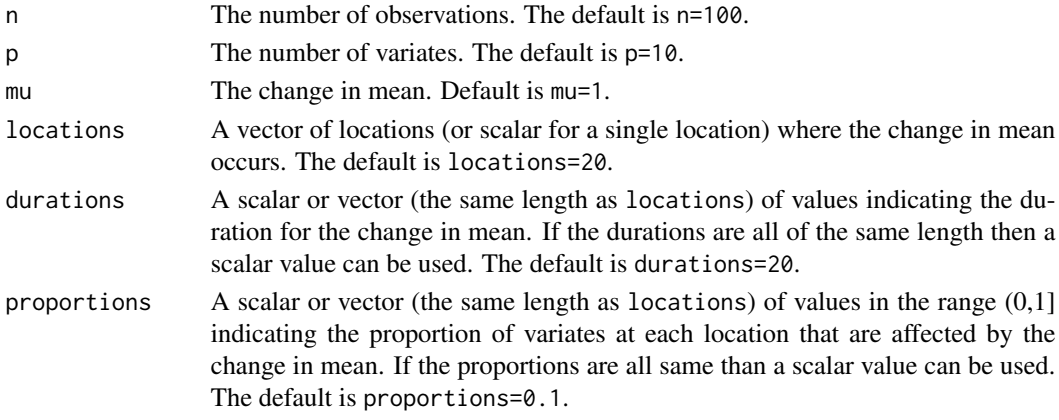

### Value

A matrix with n rows and p columns

### Examples

```
library(anomaly)
sim.data<-simulate(500,200,2,c(100,200,300),6,c(0.04,0.06,0.08))
```
summary *Summary of collective and point anomalies.*

### Description

Summary methods for S4 objects returned by [capa](#page-4-1), [capa.uv](#page-8-1), [capa.mv](#page-6-1), [pass](#page-14-1), and [sampler](#page-20-1). The output displayed depends on the type of object passed to summary. For all types, the output indicates whether the data is univariate or multivariate, the number of observations in the data, and the type of change being detected.

For an object produced by [capa.uv](#page-8-1) or [capa.mv](#page-6-1), [pass](#page-14-1), or [sampler](#page-20-1), summary displays a summary of the analysis.

For an object produced by [capa](#page-4-1) is the same as for an object produced by [capa.uv](#page-8-1) or [capa.mv](#page-6-1).

#### 28 tierney the contract of the contract of the contract of the contract of the contract of the contract of the contract of the contract of the contract of the contract of the contract of the contract of the contract of the

### Usage

```
## S4 method for signature 'bard.sampler.class'
summary(object, ...)
## S4 method for signature 'capa.class'
summary(object, epoch = nrow(object@data))
## S4 method for signature 'capa.mv.class'
summary(object)
## S4 method for signature 'capa.uv.class'
summary(object)
## S4 method for signature 'pass.class'
summary(object, ...)
```
### Arguments

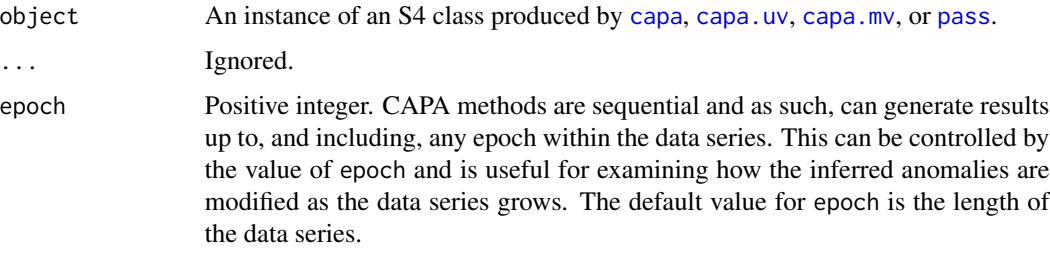

### See Also

[capa](#page-4-1),[capa.uv](#page-8-1),[capa.mv](#page-6-1),[pass](#page-14-1),[sampler](#page-20-1).

<span id="page-27-1"></span>tierney *tierney*

### Description

Transforms the data X by centring and scaling using  $X'_{ij} = \frac{X_{ij} - \mu_{ij}}{\sigma_{ii}}$  $\frac{j-\mu_{ij}}{\sigma_{ij}}$  where  $\mu_{ij}$  and  $\sigma_{ij}$  are robust quantile based sequential estimates for the mean and standard deviation of each variate (column)  $X_i$ of X calculated up to time j. The estimates  $\mu_{ij}$  and  $\sigma_{ij}$  are calculated from sequential estimates for the median and inter-quartile range developed by Tierney et al (1983). This method is the default value for the transform argument used by the [scapa.uv](#page-23-1) function.

### Usage

tierney(X, burnin =  $10$ )

<span id="page-27-0"></span>

#### tierney 29

### Arguments

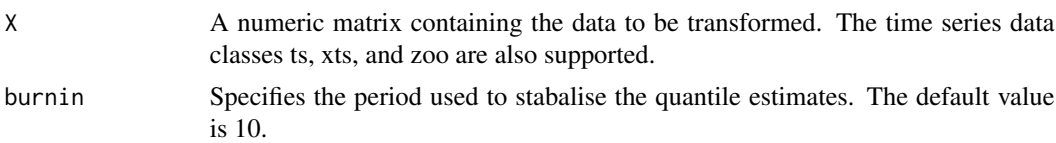

### Value

A numeric matrix containing the transformed data.

### References

Schruben L, Singh H, Tierney L (1983). "Optimal Tests for Initialization Bias in Simulation Output." *Oper. Res.*, 31(6), 1167–1178. ISSN 0030-364X, doi: [10.1287/opre.31.6.1167,](https://doi.org/10.1287/opre.31.6.1167) [http:](http://dx.doi.org/10.1287/opre.31.6.1167) [//dx.doi.org/10.1287/opre.31.6.1167](http://dx.doi.org/10.1287/opre.31.6.1167).

### Examples

```
library(anomaly)
data(machinetemp)
attach(machinetemp)
plot(temperature)
temperature<-tierney(temperature,burnin=4305)
plot(temperature)
```
# <span id="page-29-0"></span>**Index**

∗ datasets Lightcurves, [13](#page-12-0) machinetemp, [14](#page-13-0) ac\_corrected, [2,](#page-1-0) *[6](#page-5-0)*, *[8](#page-7-0)*, *[10](#page-9-0)* bard, [3,](#page-2-0) *[21](#page-20-0)*, *[26](#page-25-0)* capa, [5,](#page-4-0) *[6](#page-5-0)*, *[11,](#page-10-0) [12](#page-11-0)*, *[17](#page-16-0)[–20](#page-19-0)*, *[26–](#page-25-0)[28](#page-27-0)* capa.mv, [7,](#page-6-0) *[8](#page-7-0)*, *[11,](#page-10-0) [12](#page-11-0)*, *[17–](#page-16-0)[19](#page-18-0)*, *[26–](#page-25-0)[28](#page-27-0)* capa.uv, [9,](#page-8-0) *[10](#page-9-0)[–12](#page-11-0)*, *[17](#page-16-0)[–19](#page-18-0)*, *[26–](#page-25-0)[28](#page-27-0)* collective\_anomalies, [11](#page-10-0) collective\_anomalies,bard.sampler.class-method point\_anomalies, [19](#page-18-0) *(*collective\_anomalies*)*, [11](#page-10-0) collective\_anomalies,capa.class-method *(*collective\_anomalies*)*, [11](#page-10-0) collective\_anomalies,capa.mv.class-method *(*collective\_anomalies*)*, [11](#page-10-0) collective\_anomalies,capa.uv.class-method *(*collective\_anomalies*)*, [11](#page-10-0) collective\_anomalies,pass.class-method *(*collective\_anomalies*)*, [11](#page-10-0) collective\_anomalies,scapa.mv.class-method *(*collective\_anomalies*)*, [11](#page-10-0) collective\_anomalies,scapa.uv.class-method *(*collective\_anomalies*)*, [11](#page-10-0) Lightcurves, [13](#page-12-0)

machinetemp, [14](#page-13-0) moving\_ac\_corrected, [14](#page-13-0)

pass, *[11](#page-10-0)*, [15,](#page-14-0) *[17,](#page-16-0) [18](#page-17-0)*, *[26–](#page-25-0)[28](#page-27-0)* period\_average, [16](#page-15-0) plot *(*plot-bard.sampler.class*)*, [17](#page-16-0) plot,bard.sampler.class,ANY-method *(*plot-bard.sampler.class*)*, [17](#page-16-0) plot,capa.class,ANY-method *(*plot-bard.sampler.class*)*, [17](#page-16-0) plot,capa.mv.class,ANY-method *(*plot-bard.sampler.class*)*, [17](#page-16-0) plot,capa.uv.class,ANY-method *(*plot-bard.sampler.class*)*, [17](#page-16-0) plot,pass.class,ANY-method *(*plot-bard.sampler.class*)*, [17](#page-16-0) plot,scapa.mv.class,ANY-method *(*plot-bard.sampler.class*)*, [17](#page-16-0) plot,scapa.uv.class,ANY-method *(*plot-bard.sampler.class*)*, [17](#page-16-0) plot-bard.sampler.class, [17](#page-16-0) plot-pass.class *(*plot-bard.sampler.class*)*, [17](#page-16-0) point\_anomalies,capa.class-method *(*point\_anomalies*)*, [19](#page-18-0) point\_anomalies,capa.mv.class-method *(*point\_anomalies*)*, [19](#page-18-0) point\_anomalies,capa.uv.class-method *(*point\_anomalies*)*, [19](#page-18-0) point\_anomalies,scapa.mv.class-method *(*point\_anomalies*)*, [19](#page-18-0) point\_anomalies,scapa.uv.class-method *(*point\_anomalies*)*, [19](#page-18-0) robustscale, *[6](#page-5-0)*, *[8](#page-7-0)*, *[10](#page-9-0)*, [20](#page-19-0)

sampler, *[5](#page-4-0)*, *[11](#page-10-0)*, *[17,](#page-16-0) [18](#page-17-0)*, [21,](#page-20-0) *[26](#page-25-0)[–28](#page-27-0)* scapa.mv, *[11](#page-10-0)*, *[17](#page-16-0)*, *[19](#page-18-0)*, [22,](#page-21-0) *[23](#page-22-0)* scapa.uv, *[11](#page-10-0)*, *[17](#page-16-0)*, *[19](#page-18-0)*, [24,](#page-23-0) *[25](#page-24-0)*, *[28](#page-27-0)* show, [26](#page-25-0) show,bard.class-method *(*show*)*, [26](#page-25-0) show,bard.sampler.class-method *(*show*)*, [26](#page-25-0) show,capa.class-method *(*show*)*, [26](#page-25-0) show,capa.mv.class-method *(*show*)*, [26](#page-25-0) show,capa.uv.class-method *(*show*)*, [26](#page-25-0) show,pass.class-method *(*show*)*, [26](#page-25-0) simulate, [26](#page-25-0) summary, [27](#page-26-0) summary,bard.sampler.class-method *(*summary*)*, [27](#page-26-0)

#### INDEX  $31$

summary,capa.class-method *(*summary *)* , [27](#page-26-0) summary,capa.mv.class-method *(*summary *)* , [27](#page-26-0) summary,capa.uv.class-method *(*summary *)* , [27](#page-26-0) summary,pass.class-method *(*summary *)* , [27](#page-26-0)

tierney , *[23](#page-22-0)* , *[25](#page-24-0)* , [28](#page-27-0)